## Бодыкин Ярослав Гарольдович

## yabodykin@myompl.ru

Графический дизайн

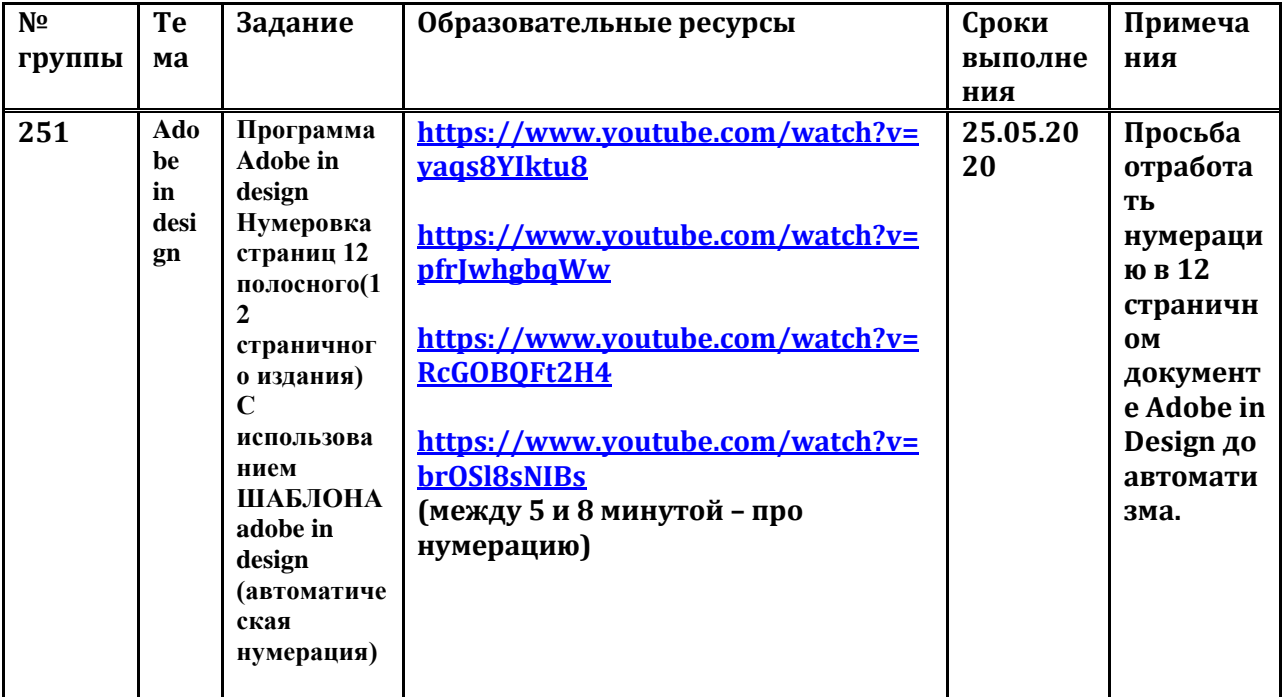